AutoCAD Crack Activation Code [March-2022]

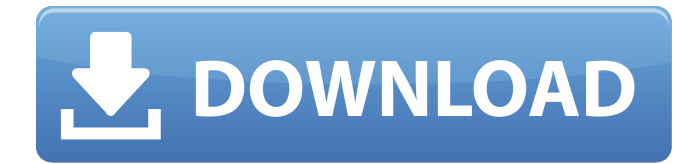

**AutoCAD Free X64**

AutoCAD was originally marketed as a replacement for paper drafting, as CAD software had not yet been widely adopted. However, its user base expanded greatly as the low cost and ease-of-use of this software application allowed it to become more common. AutoCAD is widely used by engineers, architects, drafters, geologists, surveyors, and other professionals. AutoCAD Architecture AutoCAD operates in a client-server architecture, with an AutoCAD Server, which runs on an operating system such as Microsoft Windows, Linux, or Apple Mac OS X, as the central piece of software. An AutoCAD client is a software application that communicates with the AutoCAD Server to provide AutoCAD functionality and updates. AutoCAD clients can communicate with a server via any one of three protocols: native file

transfer (for the most efficient communication between client and server), direct file transfer, and HTTP. Most people work in the native file transfer and direct file transfer modes; for example, MS Office 2016, Android, and iOS support direct file transfer. People who want to make sure they always have the latest updates to their AutoCAD client software, or who prefer not to download software updates over the network, should use HTTP. (This is what the browser does when it loads websites like this one). AutoCAD Server Architecture AutoCAD is installed on one computer called the AutoCAD Server. AutoCAD client software communicates with the AutoCAD Server, either via direct file transfer or via the Internet. AutoCAD Windows Terminal Server When you purchase a computer with an AutoCAD Server installed, it is usually a dual-boot computer, meaning you can run both Windows and AutoCAD simultaneously. However, if you wish to run AutoCAD and Windows simultaneously, there is a version of AutoCAD called the Windows Terminal Server. AutoCAD can run on your Windows computer as a Windows Terminal Server. All you need to do is to purchase a dedicated computer with Windows 7 or later and set it up to run as a terminal server. AutoCAD Software AutoCAD runs

on a variety of desktop operating systems, including Windows, macOS, and Linux. AutoCAD clients communicate with a server via native file transfer or direct file transfer. AutoCAD for Mac is a native file transfer (NCF) client, so it works with an AutoCAD server that runs on a computer

### **AutoCAD Registration Code Latest**

GoTo Use of this command lets you instantly navigate from point to point, avoiding the frustration of selecting the starting point and then finding the target. You can also use the GoTo command to navigate to any point. Graphical editing Drawing of work areas can be simplified through direct manipulation of visual components such as lines, curves, arcs, and text boxes. Graphical modeling In BIM, UML, and VE tools the graphical representation of models. Graphics The graphics subsystem provides the following functionality: Scaling, Clipping, Image mapping, Clipping planes, Erasing Keyboard commands The standard keyboard commands are accessed with the key. Selection and editing The editing commands are accessed with the key. These commands can be used with one of the following selection types: selection types are the methods

used for selecting objects in the model. They include: vertex selection - Selects a single vertex edge selection - Selects a single edge face selection - Selects a single face edge loop selection - Selects a single closed loop edge circle selection - Selects all vertices within a fixed distance of the cursor contour selection - Selects all vertices or edges intersecting a given contour region selection - Selects all objects intersecting a given bounding region selection modes are the actions that are performed when an object is selected. They include: insertion - Appends a selected object to the selection elimination - Removes the selection from the model selection edit - Interacts with selected objects in a way that allows editing them selection undo - Undoes the last action on the current selection selection copy - Copies the selection to another object Rendering commands Show hidden lines (via and keys) Show

background color (via key) Line and curve thickness (via and keys) View all hidden lines (via and keys) Show or hide dot (via and keys) Redraw (via key) Matrix commands The matrix commands are accessed with the key. These commands can

be used with one of the following matrices: Transformation matrices are used to change the orientation and/or size of an object. They can also

be used to perform different type of transformations, for example change the location of a point in space, or change the scale of a selected object. The transformation commands are ca3bfb1094

## **AutoCAD With License Code**

Open Autocad, open the support tab and click on the button to install the keygens References Category:2015 software Category:Autodesk UNPUBLISHED UNITED STATES COURT OF APPEALS FOR THE FOURTH CIRCUIT No. 15-6404 UNITED STATES OF AMERICA, Plaintiff – Appellee, v. NATHANIEL BARRETT, Defendant - Appellant. Appeal from the United States District Court for the Eastern District of North Carolina, at Raleigh. Terrence W. Boyle, District Judge. (5:13-cr-00155-BO-1; 5:15-cv-00092-BO) Submitted: May 24, 2015 Decided: May 28, 2015 Before MOTZ and DUNCAN, Circuit Judges, and HAMILTON, Senior Circuit Judge. Dismissed by unpublished per curiam opinion. Nathaniel Barrett, Appellant Pro Se. Shailika S. Kotiya, OFFICE OF THE UNITED STATES ATTORNEY, Raleigh, North Carolina, for Appellee. Unpublished opinions are not binding precedent in this circuit. PER CURIAM: Nathaniel Barrett seeks to appeal the district court's order denying relief on his 28 U.S.C. § 2255 (2012) motion.

**What's New In?**

Insert Paths, Text, Profiles, and Dashes: Add paths, texts, or other annotations to 2D and 3D drawings with a click. Add profiles and dashes to quickly annotate your drawings and to easily specify lengths, angles, or create shapes in 2D drawings. (video: 1:07 min.) Magnetic Corners: Precisely control your 3D objects. Place or rotate objects with magnetically adhered corners, which move naturally when you change the placement of the object or move the drawing. (video: 1:24 min.) Connect CAD drawings together: Automatically connect two drawings together to create a BOM, specification document, or other documentation. (video: 1:25 min.) Download the AutoCAD 2023 PDF. Autodesk, AutoCAD, and Autodesk Inventor are registered trademarks or trademarks of Autodesk, Inc., and/or its subsidiaries and/or affiliates in the USA and/or other countries. All other brand names, product names, or trademarks belong to their respective holders. Autodesk reserves the right to alter product offerings and specifications at any time and without notice, and is not responsible for typographical or graphical errors that may appear in this document.Q: How to read content from files and display them to the user? I want to read content from 3 text files and display each line of

# the text to the user. How to do this in python 3? A: Here's an example from the Python tutorial: In [3]: open("access.log", "r").read() Out[3]: u'192.168.1.1 - - [10/Jul/2014:10:52:17 +0100] "GET / HTTP/1.0" 200 26 "-" "Mozilla/5.0 (Macintosh; Intel Mac OS X 10 8 5) AppleWebKit/537.36 (KHTML, like Gecko) Chrome/32.0.1700.102 Safari/537.36"' As you can

see, you can use the with open() function to automatically close the file when you're done reading. Q: Inline Javascript in ASP.NET I have a chunk of Javascript code that is working on a different page as it requires some

## **System Requirements For AutoCAD:**

Minimum: Requires Windows 7 or Windows 8.1. Can be installed and run on: Windows 7 Windows 8.1 Mac OS X 10.8 or later Supported: GPU: NVIDIA Geforce GTX 550 Ti, NVIDIA Geforce GTX 460, NVIDIA Geforce GTX 1050 AMD Radeon HD 5770 ATI Radeon HD 5770 Processor: Intel Core i5-2500K @ 3.30 GHz or equivalent AMD FX-8350 @ 4.

<https://paintsghana.com/advert/autocad-torrent-3264bit/> <https://mevoydecasa.es/autocad-crack-free-download-3264bit/> <http://it-labx.ru/?p=89891> <https://www.mycatchyphrases.com/autocad-2021-24-0-crack-download-for-windows-latest-2022/> <http://buyzionpark.com/?p=52535> <https://romans12-2.org/autocad-2021-24-0-free-latest-2022/> <https://www.girlkindproject.org/autocad-2019-23-0-crack-download-3264bit/> <https://mynaturalhomecuresite.com/autocad-2022-24-1-download-for-windows/> <http://applebe.ru/2022/07/24/autocad-crack-lifetime-activation-code-mac-win/> <https://www.gift4kids.org/wp-content/uploads/2022/07/marisas.pdf> https://www.urban-texture.it/wp-content/uploads/AutoCAD\_ With\_Key\_PCWindows\_April2022-1.pdf <https://tuinfonavit.xyz/wp-content/uploads/2022/07/AutoCAD-36.pdf> <https://organicway-cityvest.dk/autocad-19-1-crack-with-full-keygen-for-windows/> [https://turn-key.consulting/wp-content/uploads/2022/07/AutoCAD\\_\\_Crack\\_\\_\\_Latest\\_2022.pdf](https://turn-key.consulting/wp-content/uploads/2022/07/AutoCAD__Crack___Latest_2022.pdf) <http://www.male-blog.com/2022/07/23/autocad-16/> <https://www.arunachalreflector.com/2022/07/23/autocad-crack-free-latest-4/> <https://mydreamfinances.com/index.php/2022/07/23/autocad-19-1-activation-code-free-latest/> <https://www.thailand-visa-service.com/autocad-crack-with-license-key.html> <https://beckleyservices.com/wp-content/uploads/2022/07/kallfari.pdf> <https://brandyallen.com/2022/07/23/autocad-crack-torrent-download-for-windows/>